Adobe Photoshop CS6 Tutorial: How to draw Free Custom Shapes in Photoshop CS6.

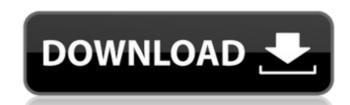

Shapes Photoshop 2020 Download Crack+ For Windows

Note Remember that uploading your images to these sites doesn't mean that you have to give up your ownership of your images—see Making Your Images Your

Shapes Photoshop 2020 Download Crack+ Activation Code With Keygen Free Download X64 [Latest]

Photoshop is the most popular graphics editing software that is used by professionals, designers, and hobbyists. A Photoshop file is a standardized document file that is saved in the psd file format. Each Photoshop foliages, videos, videos, videos, videos, videos clips, and a variety of other graphical elements. Basic Examples Of Photoshop Files The basics of a Photoshop file include: Rectangle Freehand draw Group Move Rotate Rename Create Gradient Scale Warp Perspective Trim Free Transform Convert to Shape Filter Make Upside Down Move Tool Select Eraser Select All Make Color Inside Colors Layer Types Windows Presets Search Guides Pixelate Add Mask Add Filter Add 2D Artboards Recolor Text Paste Embed Place Graphics View Document Statistics Useful Photoshop. The following are some of the tools that are very useful in Photoshop: EdgeDetect Auto Sharpen Quick Selection Merge Down Undo Ruler Whole Help File Toolbox Table Of Contents Histogram Levels Curves Eye Dropper Lens Correction Layers History Gradient Filter Gallery Rotate Layer Create And Use An Action Gradient Editor Convert For Web Update Dimension Warp Blur Reorder Layers Align View Smart Object Gamma Tone Curve Adjust Color Smudge Tool Adjust Hue/Saturation Curves Hue/Saturation Color Sampler Color Picker Blend Tool Pen Tool Clip Paint Bucket Fill Lasso Miter 05a79cecff

## Shapes Photoshop 2020 Download Crack Activation PC/Windows

2. \*\*The Gradient Tool\*\* (G) lets you paint with color by painting a gradient across the canvas in any direction. 3. \*\*The Paint Bucket (P)\*\* is a tool for applying a wash to an image, by filling it with a color from a palette. 4. \*\*The Lasso tool (L)\*\* lets you click on an area of an image and specify a bounding box that it must fit into. Photoshop then automatically selects and shows the contents of the box as a selection. 5. \*\*The Pencil Tool (L)\*\* lets you apply various kinds of pressure to change the color of selected pixels. 5. \*\*In the upper-left portion of the Options bar (L), click the first drop-down menu, labeled Pen Tool. It's a menu of various pen types, and the main settings are explained next.\*\* You can choose from the following seven settings, all of which are explained on the next page: 1. \*\*Paint Bucket\*\*. This setting indicates the color that will be painted into your selection.) 2. \*\*Brush\*\*. You can choose from a variety of sizes of brushes. 3. \*\*Soft Round\*\*. This setting allows you to set the number of round pixels that are used. 4. \*\*Soft Round Brush\*\*. This setting allows you to set the roundness of the pixels you will use in your brush. 5. \*\*Number of live pixels\*\*. This setting indicates how many pixels you want to create in your brush. 6. \*\*Airbrush\*\*. This setting allows you to create a background color for your selection. 7. \*\*Brush Pressure\*\*. This setting determines the pressure you want to apply to the brush when you create a new selection. You can choose from "hard" or "soft," which makes the brush easier or harder to push. These are all very straightforward settings, but it's worth taking a closer look at each. For example, the Airbrush tool works by taking a reference color and using it to set a new color. You can use the settings in Table 2-6 for

## What's New in the?

Q: c# create an instance of an abstract base class and use it i have a base class and i need to create an instance of the derived class based on another instance of the base class is abstract so i can't just create a new class and inherit it from that one. i need to modify a member of the abstract class from another instance of the base class (the object that called a method in that member). these are the class definitions: public abstract class DeviceBase { public String Model { get; set; } protected void ErrorHandler(string error) { try { Console.Write(error); } catch { } } } } public class Device Base { public Device(string model) : base(model) { //i need to call a method in base class from the current instance of the derived class ErrorHandler("whatever happens"); Date = DateTime.Now; } } this is the calling code: Device d1 = new Device(""); d1.ErrorHandler("whatever"); Console.WriteLine(d1.Date); so the instance of Device needs to call the member function from the instance of DeviceBase. please don't tell me to use interfaces for such a case, i already have interfaces which are derived from DeviceBase and this is only because the base class needs to be abstract. thanks in advance A: You can make the method protected, or add the override keyword. public abstract class DeviceBase { public string Model { get; set; } protected void ErrorHandler(string error) { try { Console.Write(error); } }

## **System Requirements:**

Processor: Intel Core i5 @ 2.8 GHz or better Memory: 6 GB RAM Storage: 15 GB available space Graphics: DirectX 9 graphics card or higher with 512 MB video RAM (PC) or graphics processor with OpenGL 2.0 Support (Mac) DirectX: Version 9.0c Video: NVIDIA GeForce 6600 GT or better, ATI Radeon X800 or better Additional Notes: Supported Platforms: Windows Vista (SP2), Windows XP (SP3) Download the Free Trial version of Battleground

https://ayusya.in/ps-express-mod-apk-8-2-972-premium-unlocked/

http://myquicksnapshot.com/?p=16076

http://chatroom.thabigscreen.com:82/upload/files/2022/07/uFuDjldPXKPcWmdM5Zx2 01 f4b84e0a6c68b6016ea77e384b89bfc8 file.pdf

http://tichct.ir/wp-content/uploads/2022/07/adobe photoshop latest version free download for windows.pdf https://www.ci.lancaster.ma.us/sites/g/files/vyhlif4586/f/uploads/marriage intentions rules.pdf

https://fastmarbles.com/wp-content/uploads/2022/07/felyalby.pdf

https://kramart.com/download-photoshop-9-0-1-free/

http://vglybokaye.by/advert/adobe-photoshop-7-0-license-key-2018/

https://mediquestnext.com/wp-content/uploads/2022/07/download adobe photoshop free from official site.pdf https://durandoatelier.com/wp-content/uploads/Download\_old\_brand\_photoshop\_brushes\_crosshatch.pdf
https://www.cameraitacina.com/en/system/files/webform/feedback/adobe-photoshop-express-download-for-android.pdf

http://dummydoodoo.com/?p=16074

https://cameraitacina.com/en/system/files/webform/feedback/nerfryd698.pdf

https://emealjobs.nttdata.com/pt-pt/system/files/webform/photoshop-2020-download-full-free.pdf http://www.giffa.ru/who/photoshop-x7-nerdcrusher/

https://officinabio.it/wp-content/uploads/2022/07/Free Vectors 101 Free Vector Icons.pdf https://medialabs.asia/wp-content/uploads/2022/07/Adobe Photoshop Cs Download Full Version.pdf

https://lutce.ru/wp-content/uploads/2022/07/alafray.pdf

http://www.bayislistings.com/adobe-photoshop-full-serial-key/